Projet Maya - élèves ingénieurs ESIEE M. BUZER – Responsable des cours Informatique, Multimédia & Technologie 3D

## **Découverte du logiciel Maya de synthèse d'images**

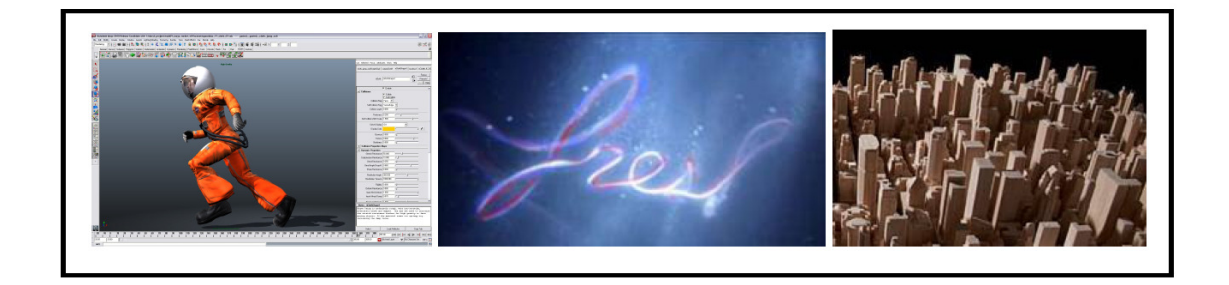

## Contexte :

Nous proposons une introduction au logiciel Autodesk Maya, logiciel leader du monde des effets spéciaux au cinéma et à la télévision. La découverte du logiciel intègre plusieurs grands chapitres :

- Modeling : modéliser des surfaces par des mesh ou des NURBS
- Animation : déplacer les différents objets de la scène
- Rendering : colorer les surfaces, régler les effets de lumière
- Dynamics : effets spéciaux, particules, simulation mécanique…
- Scripting : à partir du langage interne de Maya, automatiser des traitements
- Production : lancer le calcul du film

## Etapes du projet :

- Découverte de Maya.
- Réalisation de mini-projets sous forme d'exercices, à choisir avec l'enseignant.
- Choix d'un projet à réaliser par les élèves, le projet doit rester MODESTE.

## Ressources fournies pour le projet :

- Le logiciel Maya : téléchargeable gratuitement pour les étudiants ESIEE http://www.autodesk.fr/products/maya/overview

- Accès aux formations de la plateforme Elephorm : http://www.elephorm.com/3d/formation-maya.html

Les projets des années précédentes :

- 2015 Star Wars https://www.youtube.com/watch?v=mX5K43E-iz0
- 2014 ESIEE of thrones https://www.youtube.com/watch?v=CvdCGmrbjL8
- 2013 Tony le petit robot https://www.youtube.com/watch?v=agAR2sdRzHQ